# **Distribution EOLE - Scénario #35442**

## **Hâpy 2.9 : la sauvegarde/restauration des VM doit être fonctionnelle**

15/06/2023 15:59 - Joël Cuissinat

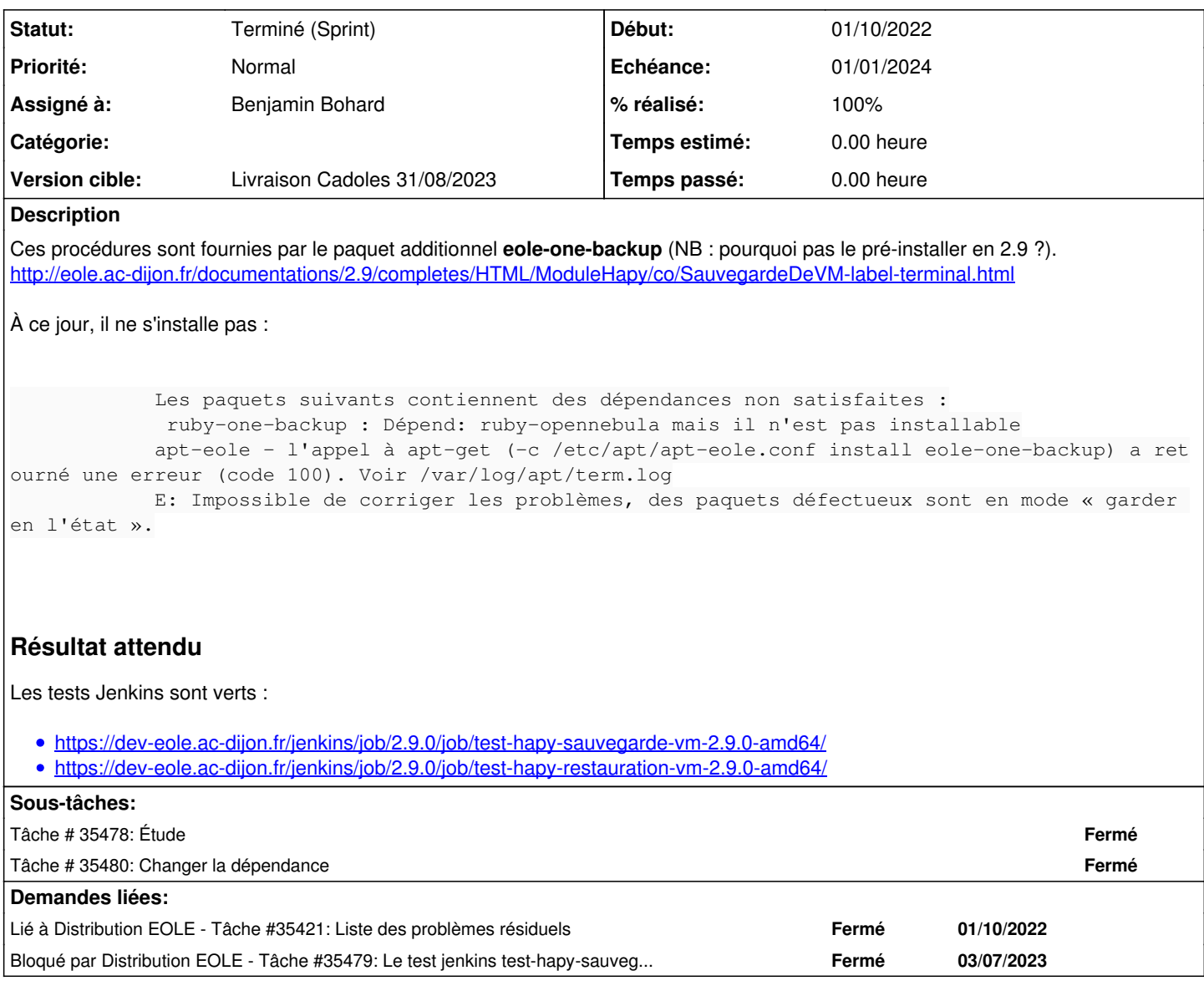

### **Historique**

#### **#1 - 22/06/2023 18:03 - Joël Cuissinat**

*- Lié à Tâche #35421: Liste des problèmes résiduels ajouté*

#### **#2 - 27/06/2023 11:41 - Benjamin Bohard**

- *Echéance mis à 01/01/2024*
- *Assigné à mis à Benjamin Bohard*
- *Version cible mis à Carnet Cadoles*
- *Début mis à 01/10/2022*

#### **#3 - 25/08/2023 09:57 - Joël Cuissinat**

- *Statut changé de Nouveau à Terminé (Sprint)*
- *Version cible changé de Carnet Cadoles à Livraison Cadoles 31/08/2023*
- *Release changé de Carnet de produit (Cadoles) à EOLE 2.9.0*